# **Renseignements fiscaux importants pour l'année 2008**

**Date limite de soumission desdéclarations de revenus :30 avril 2009**

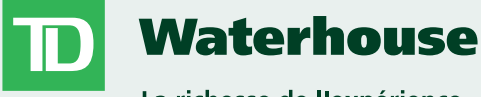

La richesse de l'expérience

529039 (1208)

## **Quoi de neuf pour 2008**

### **Sommaire des parts de fiducie en suspens**

Des améliorations ont été apportées au Sommaire des parts de fiducie en suspens afin de vous aviser de la date de déclaration de l'envoi postal pour chaque part.

#### **CyberServices**

Si vous êtes un client de CyberServices et que vous avez choisi de recevoir vos relevés d'impôt en ligne, vous cesserez de recevoir les feuillets imprimés de l'ARC, MRQ (Ministère du revenu du Québec) ou l'IRS (Internal Revenue Service) par la poste.

Vos feuillets seront disponibles en ligne au http://www.tdwaterhouse.ca/fr/eservices/index.jsp

#### **Sommaire de négociation 1099B**

Le Sommaire de négociation 1099B sera maintenant déclaré en date de la transactionselon la règlementation de l'IRS. (Le rappor<sup>t</sup> du Sommaire de négociation canadien est produit selon la date de règlement.)

#### **Logiciel Quick Tax**

Nous vous donnons accès au logiciel Quick Tax afin de remplir votre déclaration de revenus T1. Vous pouvez accéder au site Web de TD Waterhouse au moyen de CourtierWeb à l'adresse www.tdwaterhouse.ca

#### **Dates d'envoi des relevés d'impôt concernant TD Waterhouse**

#### **COMPTES ENREGISTRÉS**Toutes les cotisations à un RER Les reçus pour les cotisations versées du 3 mars 2008 au 31 décembre 2008 serontpostés à la mi-janvier 2009. Pour les cotisations versées du 1<sup>er</sup> janvier 2009 au 2 mars 2009, les reçus seront postés à la fin de chaque semaine à partir du 10 janvier 2009. Reçus de cotisation à des RERDésenregistrement de RER de non-résident Désenregistrement de FRR de non-résident Retraits d'un RERRetraits d'un FRRAu Québec, joint au T4RSP/T4RIF Retraits d'un REEE31 mars 200931 mars 200927 février 200927 février 200927 février 200927 février 2009NR4 (RER) NR4 (FRR) T4RSPT4RIFRelevé 2T4A/Relevé 1Distribution du revenu généré par des fonds et distributions liées au remboursement de capital des fonds communs de placement Revenus en dividende ou d'intérêts égaux ou supérieurs à 50 \$ Revenus d'actions scindéesAu Québec, joint au T5 Revenus provenan<sup>t</sup> de parts de fiducie Au Québec - joint au T3 Revenu d'une société en commanditeAu Québec, joint au T5013/T5013A Distributions aux non-résidentsPour les clients ayan<sup>t</sup> reçu un T5 ou un NR4 Personne des É.-U. recevant des revenus d'intérêts\* 30 janvier 2009 Personne des É.-U. recevant le produit d'une vente\* 30 janvier 2009 Personne des É.-U. recevant des revenus dedividendesÉmis pour les entités intermédiaires, <sup>y</sup> compris les fiducies simples et de cédants ainsi que les sociétés de personnes déclarant des revenus de Posté par la société de fonds communs de placement avant le 31 mars 2009 27 février 200927 février 200927 février 2009Postés entre le 2 mars 2009 etle 31 mars 2009Postés entre le 2 mars 2009 etle 31 mars 2009Postés entre le 27 février 2009 etle 31 mars 2009Postés entre le 27 février 2009 etle 31 mars 200931 mars 2009Posté avec le T5 ou le NR430 janvier 2009 13 mars 2009T3/R16 (fonds communs de placement) T5T5Relevé 3T3 (parts de fiducie) R16 (parts de fiducie) T5013/T5013ARelevé 15NR4Sommaire denégociation annuel 1099 INT1099 B1099 DIV1042 S**Relevé Type de relevé Envoyé au plus tard le COMPTES NON ENREGISTRÉSRelevéType de relevé Envoyé au plus tard le**

\*Aux fins de la déclaration à l'Internal Revenue Service (IRS), si l'on vous impose au taux maximal de 30 % et que vous vivez dans un pays signataire d'une convention fiscale, vous pourriez dimininuer votre paiement d'impôt en présentant la documentation nécessaire à TD Waterhouse. Communiquez avec votre chargé de comptes pour obtenir de plus amples renseignements.

source américaine\*

#### **Rappel :**

- Des feuillets T5 ne seront émis que si le revenu combiné <sup>s</sup>'élève à 50 \$ ou plus. Vous êtes toujours tenu de déclarer les sommes inférieures à 50 \$, mais aucun feuillet ne sera émis.
- Les revenus provenant de fiducies seront déclarés de façon consolidée, à mesure que nous recevrons les facteurs fiscaux de chacune des fiducies.
- Si vous possédez des parts de fiducie dont les revenus sont en suspens, vous recevrez un sommaire vous indiquant quels sont les titres dont les revenus <sup>n</sup>'ont pas été déclarés.
- Les revenus provenant de sociétés en commandite seront déclarés individuellement, à mesure que nous recevrons les facteurs fiscaux de chacune dessociétés. Certaines sociétés en commandite vousémettront directement des reçus et TD Waterhouse ne fera pas de déclaration. C'est généralement le cas quand une société en commandite <sup>a</sup> changé de façon importante, <sup>s</sup>'est dissoute ou <sup>a</sup> fait l'objet d'une action stratégique.
- Si vous détenez des fonds communs deplacement autres que les Fonds Mutuels TD, soyez avisé que votre feuillet T3 vous sera directement émis par la société de fonds communs de placement et ne sera pas joint au feuillet T3 consolidé, ni dans le sommaire des revenus de fiducie en suspens que vous pourriez recevoir de TD Waterhouse.
- Vous pouvez recevoir vos reçus d'impôt de TD Waterhouse au moyen de CyberServices. Ces derniers remplaceront vos reçus papier et vous permettront de recevoir votre information fiscale plus tôt sans délai de la poste.
- Les fiducies d'investissement à participation unitaire et les sociétés en commandite peuven<sup>t</sup> émettre leurs facteurs fiscaux révisés aussitard que le 31 mars 2009, ce qui peu<sup>t</sup> amener TD Waterhouse à vous envoyer un feuillet d'impôt modifié. Si <sup>c</sup>'est le cas, nous annexerons aussi un formulaire T1ADJ. Vous aurez à remplir ce formulaire T1ADJ si aviez déjà rempli votre déclaration de revenus avant de recevoir votrefeuillet modifié. Les résidents du Québec doivent aussi remplir le formulaire TP-1.R.V. pour déclarer les ajustements.

#### **Foire aux questions (FAQ)**

- *Q. Comment puis je reporter l'impôt sur les actions de distribution d'une société des États-Unis ou étrangère?*
- R. À titre d'actionnaire résidant au Canada, vous pouvez choisir de reporter l'impôt sur les actions de distribution en demandant que soit exclue de votre revenu imposable pour l'année la valeur des actions de distribution. Si vous faites cechoix, vous ne pouvez pas soumettre votre déclaration pour l'année visée au moyen de TED ni au moyen d'IMPÔTNET. Pour obtenir de plus amples renseignements, consultez le site Web de l'ARC :

http://www.cra-arc.gc.ca/ français/entreprises/sujets/société étr.html

- *Q. Est-il possible de modifier un relevé NR4 afin de réduire l'impôt retenu?*
- R. Non. L'impôt retenu sur le revenu des non-résidents est versé chaque mois à l'ARC. L'ARC nous <sup>a</sup> informés que le relevé NR4 ne peu<sup>t</sup> être modifié même si l'impôt des non-résidents est incorrectement retenu. Si une telle situationse produit, vous devez joindre le relevé NR4 à votre déclaration de revenus fédérale et l'ARCeffectuera l'ajustement nécessaire. Pour obtenir un remboursement, les non-résidents doivent remplir le formulaire de demande NR7R.

#### *Q. Est-ce que je peux cotiser en ligne à un RER de conjoint?*

R. Non. Une cotisation en ligne effectuée à l'aide de BanqueNet ou de CourtierWeb sera traitée comme une cotisation de titulaire plutôt que comme une cotisation de conjoint. Si vous désirez faire une cotisation à un RER deconjoint, veuillez communiquer avec le bureau local de TD Waterhouse ou visitezune succursale TD Canada Trust.

*Q. Qu'est-ce qu'un paiement nominal (aussi appellé paiement fictif ou paiement autre qu'en espèces)*

R. Un paiement nominal est un paiement autre qu'en espèces provenan<sup>t</sup> de revenus imposables émanant d'une fiducie et transmis auxactionnaires. Les actions distribuées sont

rachetées immédiatement, <sup>n</sup>'engendrant pas d'augmentation de l'avoir, sauf une augmentation de la valeur comptable des titres existants de l'actionnaire dans la fiducie. Nous ne sommesinformés d'un paiement nominal que lorsque les facteurs fiscaux nous sont déclarés par la fiducie.

#### *Q. Comment puis-je savoir si j'ai reçu tous mes feuillets T3 pour les parts de fiducie?*

A. Un « Sommaire des parts de fiducie en suspens » énumère les parts de fiducie que vous détenez, mais dont vous <sup>n</sup>'avez pas encore déclaré les facteurs d'impôt. Ce sommaire accompagne la première trousse de feuillets T3 que vous recevrez ainsi que les suivantes, le cas échéant. Seuls les clients détenant des parts de fiducie déclarées en suspens recevront ce sommaire. Les fiducies déclarant un paiement nominal ou un paiement qui doit être scindé et déclaré sur deux années fiscales rallongeront le délai de déclaration. Ces paiements apparaîtront aussi sur le Sommaire des parts de fiducie en suspens, même si leurs facteurs sont déclarés, jusqu'à ce que nous les fassions figurer sur le prochain feuillet T3 consolidé.

#### **Dates importantes :**

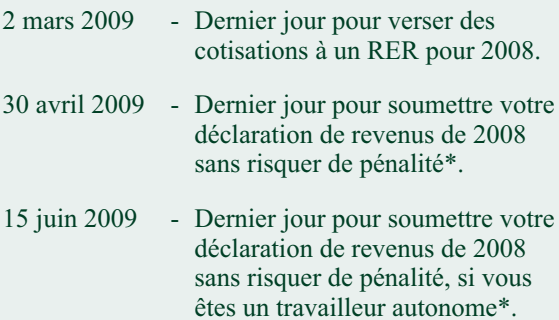

Même si vous <sup>n</sup>'avez pas reçu tous vos **\*Nota :** relevés d'impôt, vous devez soumettre votre déclaration dans les délais prescrits si vous devez de l'impôt. Si votre déclaration est soumise en retard, vous vous exposez à des frais de paiement tardif correspondant à 5 % du montant dû ainsi qu'à des intérêts équivalant à 1 % du solde dû pour chaque mois de retard dans la soumission de votre déclaration.

#### **Pour plus de renseignements**

- Pour obtenir des renseignements sur la soumission de la déclaration de revenus fédérale, consultez le site Web de l'Agence du revenu du Canada (ARC) à l'adresse suivante : www.cra-arc.gc.ca.
- Pour obtenir des renseignements sur la soumission de la déclaration de revenus auxÉtats-Unis, consultez le site Web de l'Internal Revenue Service (IRS) à l'adresse suivante : www.irs.gov
- Il est recommandé de communiquer avec votre conseiller fiscal si vous avez des questions à propos de votre situation personnelle.

#### **Moyens mis à votre disposition par TD Waterhouse :**

Communiquez avec TD Waterhouse au numéro indiqué sur votre relevé de compte si vous désirez obtenir de l'aide advenant l'une des situationssuivantes :

- **Si vous perdez ou ne recevez pas vos relevés d'impôt relatifs à vos comptes TD Waterhouse.**
- **Si votre relevé d'impôt est inexact,** transmettez-nous l'information exacte et nousvous renverrons un relevé d'impôt corrigé.

Au cours des mois de mars et d'avril 2009, il est possible d'apporter des modifications aux relevés d'impôt de 2008 dans un délai de trois jours ouvrables. Des modifications peuven<sup>t</sup> généralement être apportées aux relevés d'impôt des années précédentes dans un délai de sep<sup>t</sup> jours ouvrables.

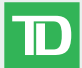

# **n** Waterhouse

#### La richesse de l'expérience

Les énoncés contenus aux présentes reposent sur de la documentation jugée fiable, mais <sup>n</sup>'offrent aucune garantie selon laquelle ils sont exacts ou complets. Ce guide <sup>n</sup>'est fourni qu'à titre informatif et ne prétend pas donner aux particuliers des conseils financiers, juridiques, fiscaux ou de placement. TD Waterhouse Canada Inc., La Banque Toronto-Dominion ainsi que ses sociétés affiliées et divisions apparentées ne peuvent être tenues responsables des erreurs ou omissions que pourrait contenir ce document, ni des pertes ou dommages subis.

Courtage à escompte TD Waterhouse, Planification financière TD Waterhouse, Services institutionnels TD Waterhouse et Conseils de placement privés TD Waterhouse sont des divisions de TD Waterhouse Canada Inc., filiale de La Banque Toronto-Dominion. TD Waterhouse Canada Inc. membre du FCPE.

- Marque de commerce de La Banque Toronto-Dominion, utilisée sous licence.